# How to access the SiD computing resources

Jan Strube Tohoku University

#### **Overview**

- Overview over software
- How much CPU / storage does SiD have?
- Where are the SiD resources located?
- How do we use the resources to run our jobs?

### SiD on the Grid

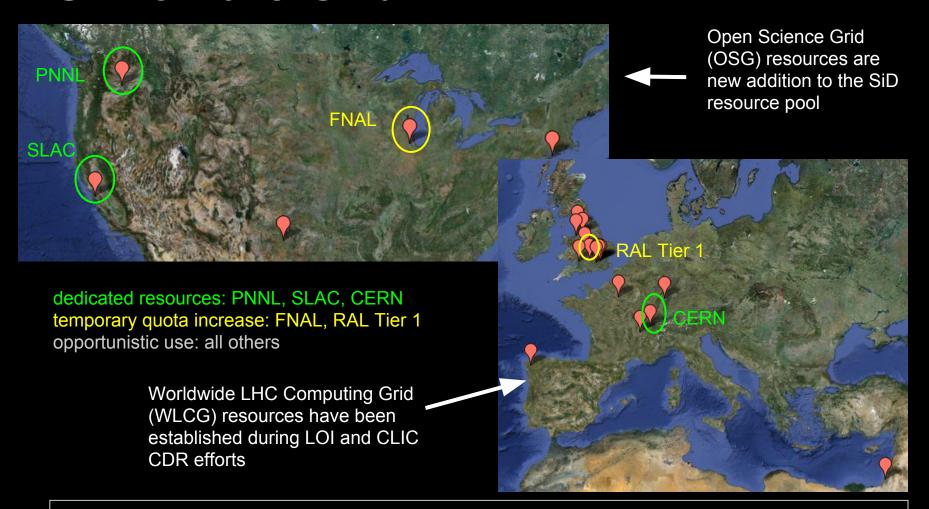

SiD takes advantage of the international computing grid infrastructure

#### **DBD Production in Numbers**

Production summary on SLAC confluence

50.7 million events at 1 TeV

(+ 4.7 million gghadrons)

6.55 million events at 500 GeV

(+ 4.4 million gghadrons)

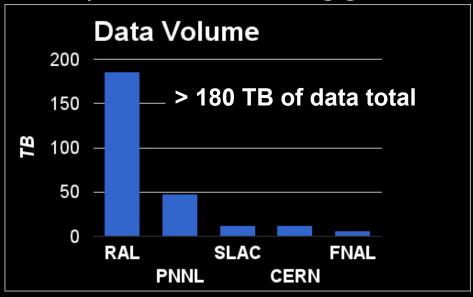

| Simulation | Reconstruct |                                     |
|------------|-------------|-------------------------------------|
| 25.3       | 3%          | detailed<br>simulation<br>dominates |
| <b>/</b>   | 74.7%       | CPU time<br>budget                  |

CPU time of different processing stages

| Country | Total CPU Time (years) |
|---------|------------------------|
| UK      | 100.2                  |
| СН      | 68.2                   |
| FR      | 15.0                   |
| US      | 28.2                   |
| TOTAL   | 211.6                  |

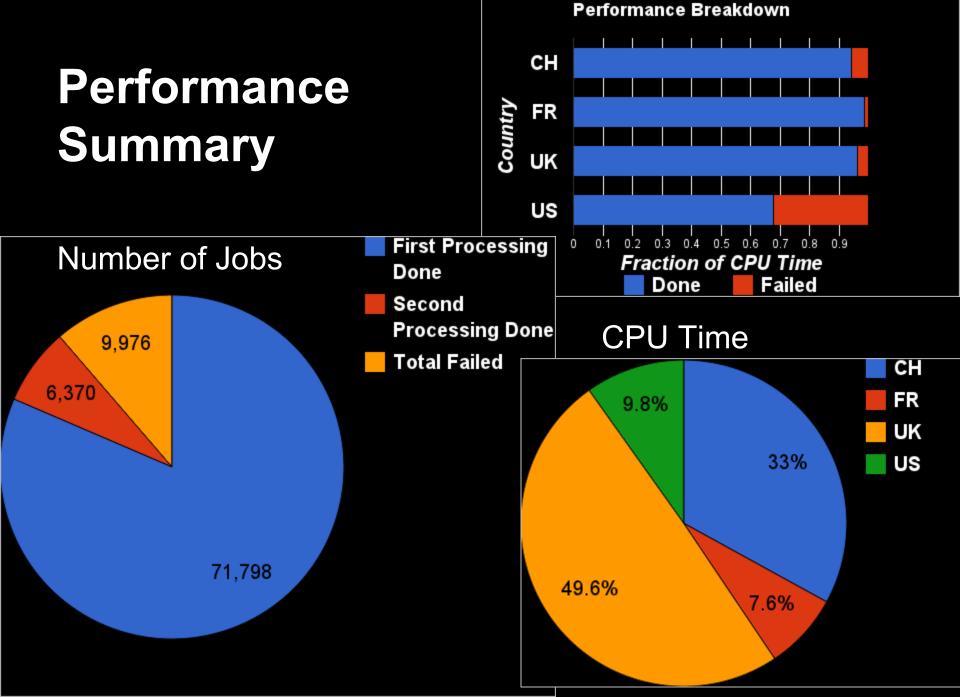

#### Reconstruction Workflow

- 1. Generate physics input (Tim Barklow)
- 2. Detector Simulation (SLIC)
- 3. "Overlay" of machine-induced background (org.lcsim)
- 4. Hit digitization / Track reconstruction (org. lcsim)
- calorimetric reconstruction / PFA (slicPandora)
- 6. Vertex finding (LCFIPlus)
- 7. Data reduction / truth matching (org.lcsim)
- Jet Finding / Flavor tagging (LCFIPlus)
- Background reduction / Data analysis (MarL)
   / ROOT)

On the grid

at this point intermediate files could be dropped

On the grid or download DST files and run on local farm

#### **Constraints**

- Simulation takes the largest amount of time
  - drives CPU requirements and file sizes
  - Could insert a file-merging step? (sandbox size limit)
- Limited number of beam-induced "overlay" events
  - Many different jobs access the same event at the same time
  - Heavy burden on storage elements. Relieved by replicating / duplicating / shuffling events
- Small size of DST files (< 100 MB).</li>
  - Good for user analysis. Bad for file transfers / tape storage

# How much CPU / storage does SiD have?

- Resources on the grid are shared within the ILC virtual organization (VO)
- VO members are
  - ILD -- DESY and KEK
  - Clicdp -- CERN / (IN2P3)
  - SiD -- Everything else!
- All three are currently running detector optimization campaigns
- Storage: 150 TB at RAL (full, some used by Clicdp), 150 TB PNNL, 20 TB at SLAC
- CPU: ILC VO Total: ~10k CPU + PNNL

# Takeaway message I

- The production is a complicated beast. Don't submit jobs willy-nilly.
  - We don't have a fair-share mechanism within the ILC VO.
  - Storage elements / data distribution / file access need planning
- UK resources were nearly exclusively SiD
  - Liaison now John Marshall.
- Resources for the newly formed Clicdp group have not yet been negotiated
  - Currently overlap with SiD for historical reasons
  - To be negotiated within LCC Computing group

### How to access the grid

- Obtain grid certificate from your local authority
- 2. Register with the ILC VO (Do not use the same certificate for ILC and LHC)
- 3. Register with ILCDirac and follow tutorials
  - a. <a href="https://twiki.cern.">https://twiki.cern.</a>
    <a href="ch/twiki/bin/view/CLIC/DiracForUsers">ch/twiki/bin/view/CLIC/DiracForUsers</a>
  - b. <a href="https://confluence.slac.stanford.">https://confluence.slac.stanford.</a>
     edu/display/ilc/Running+LCSim+Analysis+Jobs+on+t
     he+Grid+with+DIRAC

# Where are the SiD samples located?

Stdhep (generator level):

https://confluence.slac.stanford. edu/display/ilc/Standard+Model+Data+Samples On the grid:

https://confluence.slac.stanford.edu/pages/viewpage.action?pageId=138785074

https://confluence.slac.stanford. edu/display/ilc/DBD+Data+Samples

Currently: ~ 10 TB DST @ 1 TeV ⇒ 51 MEvents

~ 250 GB @ 500 GeV ⇒ 6.5 MEvents

~ 200 GB @ 250 GeV ⇒ 12 MEvents

#### Introduction to ILCDirac

- The Grid is a heterogeneous set of computing sites
  - Different architectures, configurations, limitations
- Any tool that claims it can hide this heterogeneity from you is lying
- Dirac is a service to submit computing jobs to grid sites. Similar to your local batch farm
- ILCDirac wraps several ILC applications and executes them with your credentials on grid sites

# **Example ILCDirac Script (snippet)**

See <a href="https://confluence.slac.stanford.edu/display/~jstrube/RecoChain.py">https://confluence.slac.stanford.edu/display/~jstrube/RecoChain.py</a> for complete example

```
from DIRAC.Core.Base import Script
Script.parseCommandLine()
from ILCDIRAC.Interfaces.API.DiracILC import DiracILC
                                                                            Initialization
dirac = DiracILC(True, "some job repository.rep")
from ILCDIRAC.Interfaces.API.NewInterface.UserJob import UserJob
iob = UserJob()
from ILCDIRAC.Interfaces.API.NewInterface.Applications import SLIC
slic = SLIC()
slic.setVersion('v2r9p8')
                                                                            Set up the application
slic.setInputFile("LFN:/ilc/prod/ilc/some/file.stdhep")
                                                                            (SLIC)
slic.setSteeringFile('MyMacro.mac')
slic.setDetectorModel('sidloi3')
slic.setOutputFile("out.slcio")
                                                        from file
                                      from input
res = job.append(slic)
                                                        catalog
                                      sandbox
job.setName("MyJobName")
iob.setJobGroup("Agroup")
job.setCPUTime(86400)
                                                                              Deal with Grid specifics:
job.setInputSandbox(["file1","file2"])
                                                                              - Don't interfere with ILD
job.setDestination("LCG.CERN.ch")
                                                                              - block broken wites e
job.setBannedSites(['LCG.DESY-HH.de', 'LCG.DESYZN.de', 'LCG.KEK.jp'])
                                                                              - Make sure binaries run
(50000)
job.setSystemConfig('x86 64-slc5-gcc43-opt')
                                                                              - require CPU time
job.setOutputData("out.slcio", "sidloi3/analysis", "PNNL-SRM")
job.setOutputSandbox(['*.log', '*.xml', '*.lcsim', '*.steer'])
job.submit()
                                                                                 grid output data
                                        log files (web frontend)
```

#### **ILCDirac Features**

- Submit scripts written in Python
  - Choose input files
  - reco steps mix and match
  - (semi-optionally) select sites for running
  - (semi-optionally) select site for output
- Web interface <a href="http://ilcdirac.cern.ch/DIRAC/">http://ilcdirac.cern.ch/DIRAC/</a>
  - bookkeeping, restart failed jobs
- File Catalog
  - meta data search
  - find physical location of files
  - upload / download files

# Takeaway message II

- The grid is advertised as fire-and-forget
  - Believe this at your own peril
- Our tools are getting better but you have to know a few details of where your jobs will go
  - Select only sites where we have negotiated resources
  - Several sites advertise they accept ILC jobs to the dirac system, but they are mis-configured, which leads to failed jobs and angry mails from admis
  - Only use storage at the main sites
    - FNAL has "volatile" storage...

## **Summary**

- We've been using the grid very successfully.
  - Running in LHC overheads and negotiating with different admins
  - This has been pretty informal, but needs to be formalized
- Our existing configurations save you the pain of installing the correct version of all of the different software packages
  - But you still need to help us manage resources
  - And report bugs
- Go get your grid certificate and get started